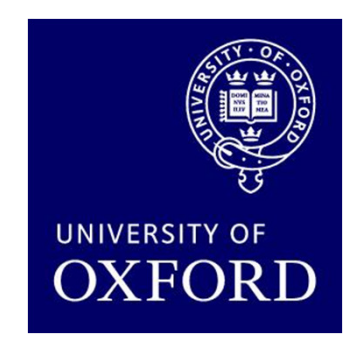

# Probabilistic model checking with PRISM

### Marta Kwiatkowska

Department of Computer Science, University of Oxford

4th SSFT, Menlo College, May 2014

### What is probabilistic model checking?

- Probabilistic model checking…
	- − IC 3 TARM3I VARITICATION TACHN is a formal verification technique for modelling and analysing systemsthat exhibit <mark>probabilistic</mark> behaviour
- • Formal verification…
	- − IC TNA 3MNII/ 3TIAN is the application of rigorous, mathematics-based techniquesto establish the correctnessof computerised systems

# Why formal verification?

### • Errors in computerised systems can be costly…

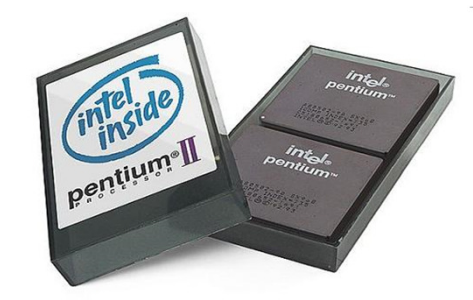

Pentium chip (1994)Bug found in FPU. Intel (eventually) offers to replace faulty chips.Estimated loss: \$475m

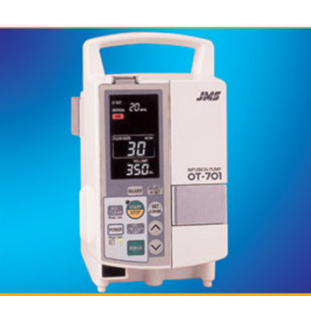

Infusion pumps (2010) Patients die because of incorrect dosage.Cause: software malfunction.79 recalls.

Why verify?

•

• "Testing can only show the presence of errors,not their absence." [Edsger Dijstra]

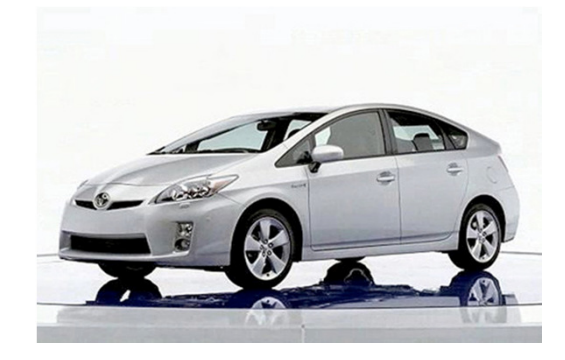

Toyota Prius (2010)Software "glitch" found in anti-lock braking system.185,000 cars recalled.

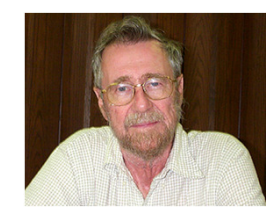

### Model checking

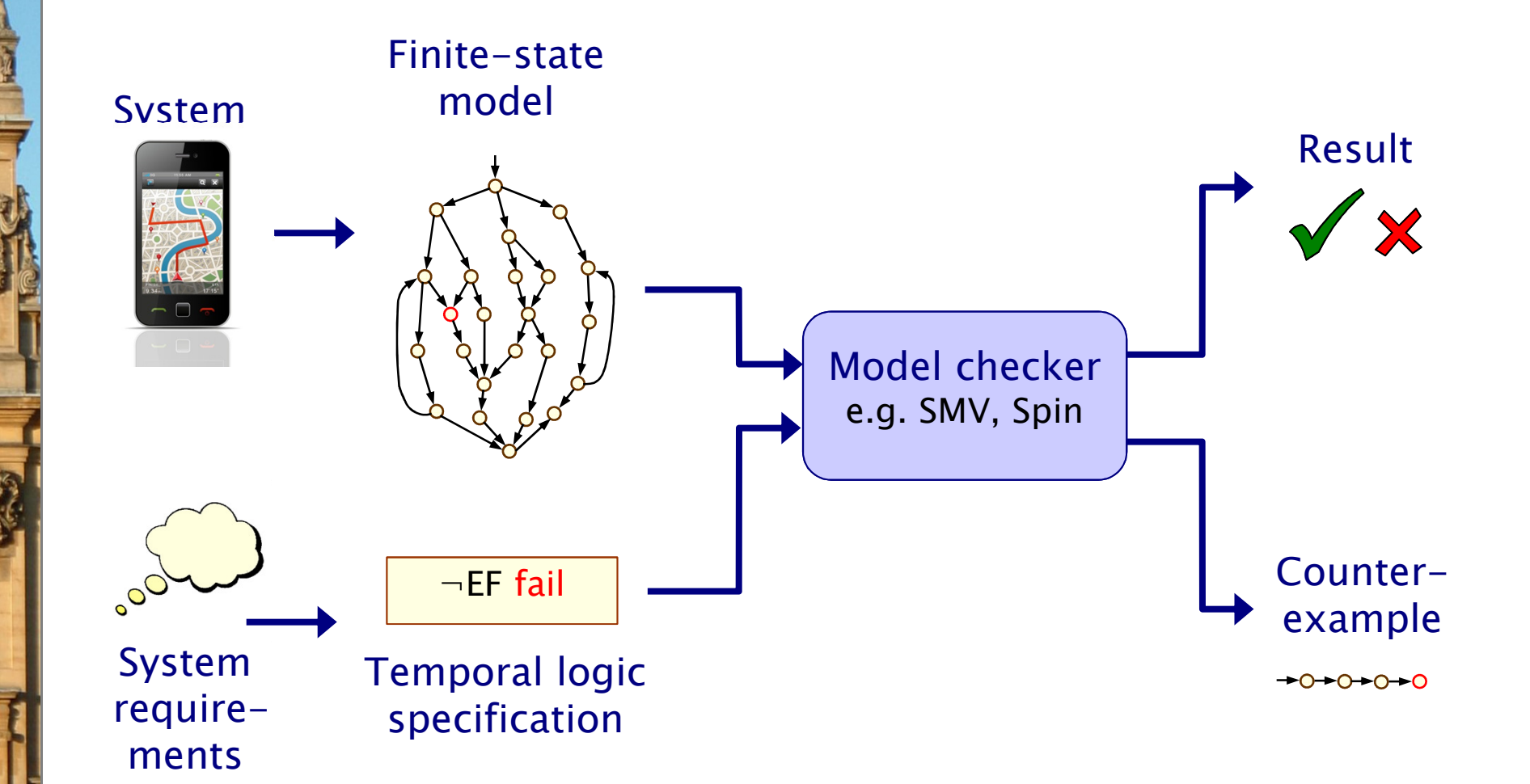

### Probabilistic model checking

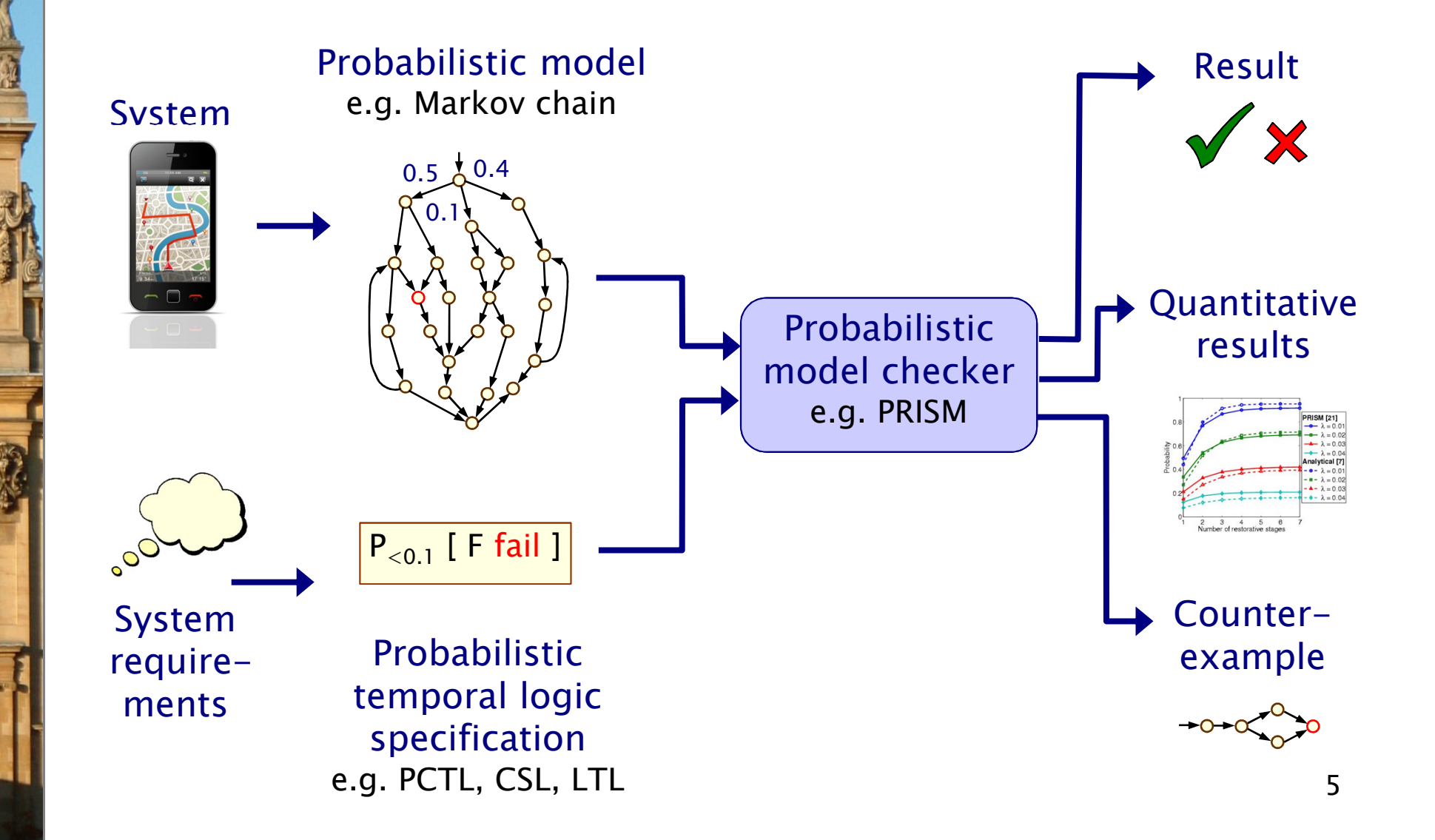

# Why probability?

- Some systems are inherently probabilistic…
- Randomisation, e.g. in distributed coordination algorithms −as a symmetry breaker, in gossip routing to reduce flooding
- • Examples: real-world protocols featuring randomisation:
	- Randomised back-off schemes
		- CSMA protocol, 802.11 Wireless LAN
	- Random choice of waiting time
		- IEEE1394 Firewire (root contention), Bluetooth (device discovery)
	- Random choice over a set of possible addresses
		- IPv4 Zeroconf dynamic configuration (link-local addressing)
	- Randomised algorithms for anonymity, contract signing, …

# Why probability?

- Some systems are inherently probabilistic…
- Randomisation, e.g. in distributed coordination algorithms −as a symmetry breaker, in gossip routing to reduce flooding
- • To model uncertainty and performance
	- −to quantify rate of failures, express Quality of Service
- • Examples:
	- computer networks, embedded systems
	- power management policies
	- nano-scale circuitry: reliability through defect-tolerance

# Why probability?

- Some systems are inherently probabilistic…
- Randomisation, e.g. in distributed coordination algorithms as a symmetry breaker, in gossip routing to reduce flooding
- • To model uncertainty and performance
	- −to quantify rate of failures, express Quality of Service
- To model biological processes
	- −reactions occurring between large numbers of molecules are naturally modelled in a stochastic fashion

# Verifying probabilistic systems

- We are not just interested in correctness
- • We want to be able to quantify:
	- −security, privacy, trust, anonymity, fairness
	- −safety, reliability, performance, dependability
	- −resource usage, e.g. battery life
	- −and much more…
- Quantitative, as well as qualitative requirements:
	- how reliable is my car's Bluetooth network?
	- −how efficient is my phone's power management policy?
	- −is my bank's web-service secure?
	- −what is the expected long-run percentage of protein X?

# Probabilistic models

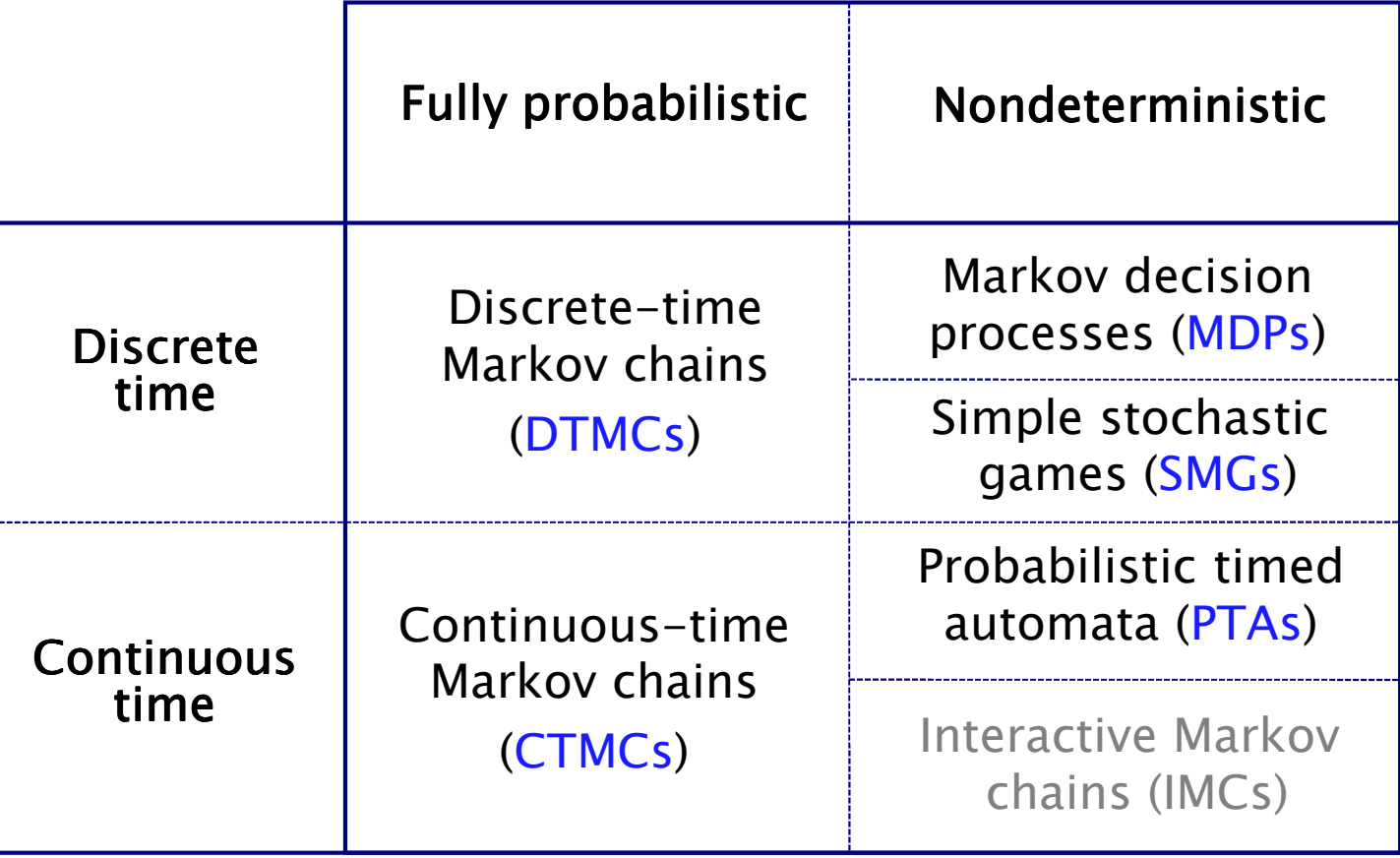

# Probabilistic models

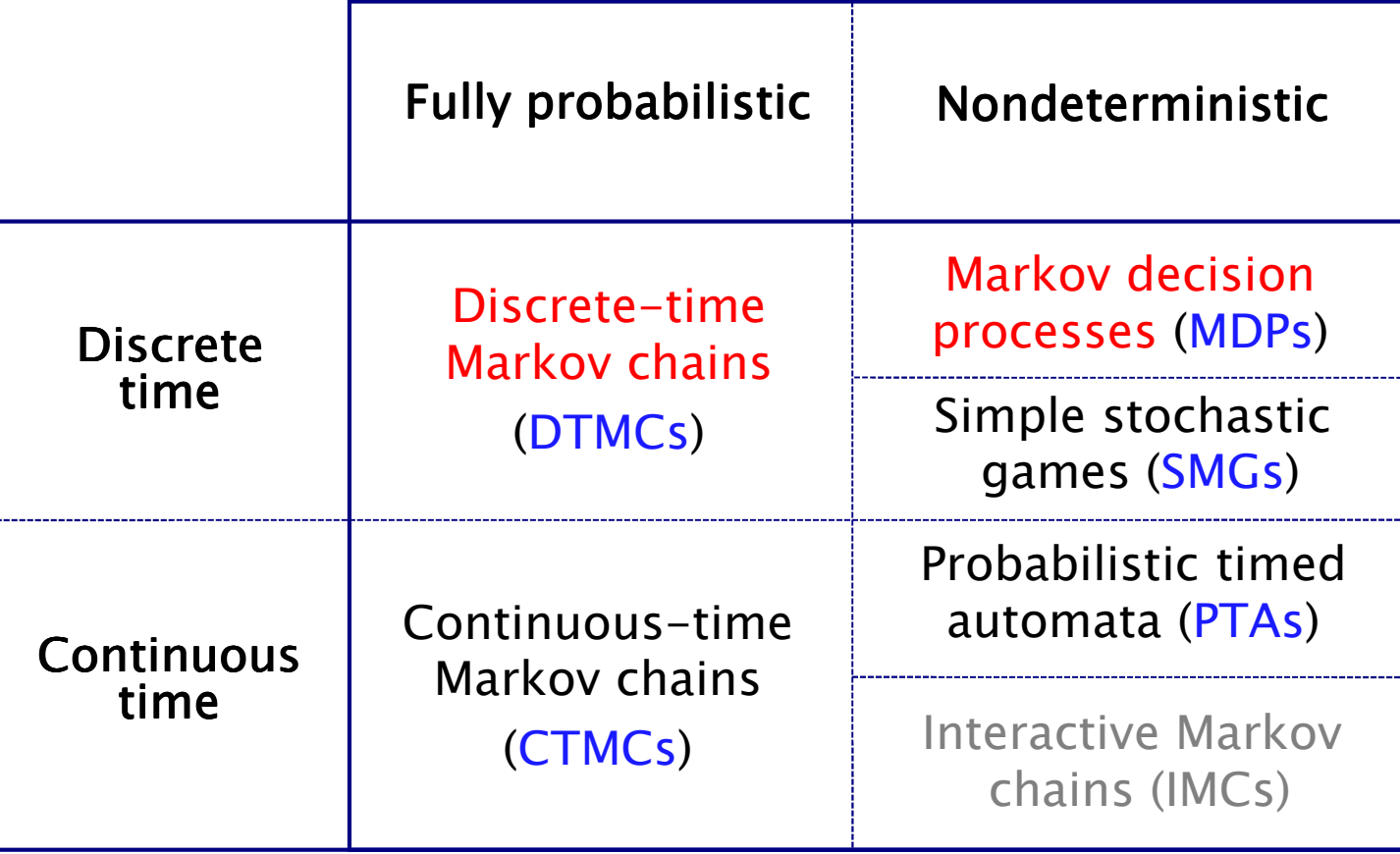

### Course material

- • <sup>4</sup>th SSFT slides and lab session
	- −http://www.prismmodelchecker.org/courses/ssft14/
- Reading
	- −- [MDPs/LTL] Forejt, Kwiatkowska, Norman and Parker.<br>Automated Verification Techniques for Probabilistic Sy Automated Verification Techniques for Probabilistic Systems. LNCS vol 6659, p53-113, Springer 2011.
	- [DTMCs/CTMCs] Kwiatkowska, Norman and Parker. Stochastic<br>Medel Checking, INCS vol. 4486, p220, 270, Springer, 2007 Model Checking. LNCS vol 4486, p220-270, Springer 2007.
	- −- [DTMCs/MDPs/LTL] Principles of Model Checking by Baier and<br>Kateen MIT Press 2008 Katoen, MIT Press 2008
- See also
	- −20 lecture course taught at Oxford
	- −http://www.prismmodelchecker.org/lectures/pmc/
- PRISM website <u>www.prismmodelchecker.org</u>

# Part 1

### Discrete-time Markov chains

### Overview (Part 1)

- •Introduction
- • Model checking for discrete-time Markov chains (DTMCs)
	- −DTMCs: definition, paths & probability spaces
	- −PCTL model checking
	- −Costs and rewards
- PRISM: overview
	- − Modalling la Modelling language
	- − Properties
	- − GUI, etc
	- −Case studies: Bluetooth, DNA programming
- Summary

### Discrete-time Markov chains

- Discrete-time Markov chains (DTMCs)
	- −state-transition systems augmented with probabilities
- States
	- −- discrete set of states representing possible configurations of the system being modelled
- Transitions
	- transitions between states occur in discrete time-steps
- Probabilities
	- −probability of making transitions between states is given bydiscrete probability distributions

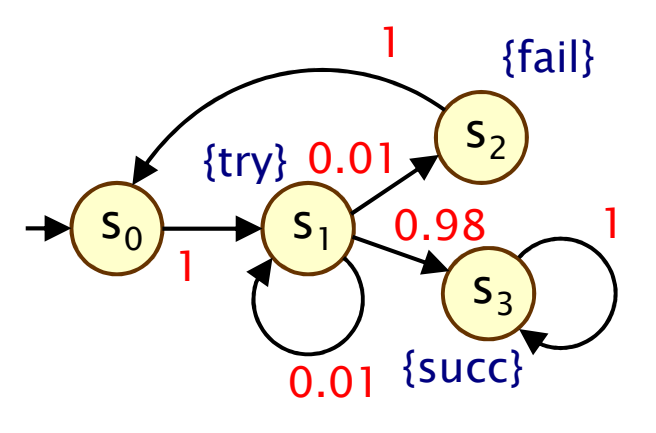

### Discrete-time Markov chains

- Formally, a DTMC D is a tuple  $(S, s_{init}, P, L)$  where:
	- −S is a finite set of states ("state space")
	- − $s_{init} \in S$  is the initial state
	- −**P** :  $S \times S \rightarrow [0,1]$  is the transition probability matrix where  $\Sigma_{s' \in S}$  P(s,s') = 1 for all s  $\in$  S
	- L :  $S \rightarrow 2^{AP}$  is function labelling states with atomic propositions

### • Note: no deadlock states

- − i.e. every state has at least one outgoing transition
- − can add self loops to represent final/terminating states

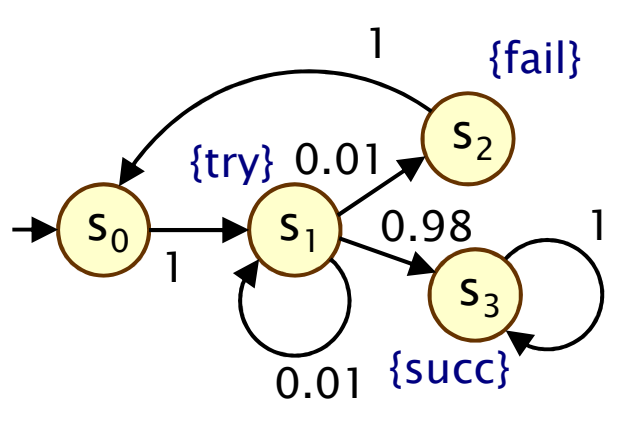

# Paths and probabilities

- A (finite or infinite) path through a DTMC
	- − is a sequence of states s  $_0$ s $_1$ s $_2$ s $_3...$  such that  $\mathsf{P}(\mathsf{s}_{\mathsf{i}},\mathsf{s}_{\mathsf{i}+1}) > 0$   $\forall$ i
	- −represents an execution (i.e. one possible behaviour) of the system which the DTMC is modelling

s

s,

 $\bigcup$   $\bigcup$   $\bigcup$ 

- To reason (quantitatively) about this system
	- − naad to datina a nronahility chaca ovar nat need to define a probability space over paths
- Intuitively:

•

- sample space:  $Path(s) = set of all$ infinite paths from a state s
- −events: sets of infinite paths from s
- −basic events: cylinder sets (or "cones")
- −cylinder set  $C(\omega)$ , for a finite path  $\omega$  $=$  set of infinite paths with the common finite prefix  $\boldsymbol{\omega}$
- for example:  $C(ss<sub>1</sub>s$ 2)

# Probability space over paths

• Sample space  $\Omega$  = Path(s)

set of infinite paths with initial state s

- Event set  $\Sigma_{\text{Path}(s)}$ 
	- −the cylinder set  $C(\omega) = \{ \omega' \in \text{Path}(s) \mid \omega \text{ is prefix of } \omega' \}$
	- − $\Sigma_{\text{Path}(s)}$  is the least σ-algebra on Path(s) containing C(ω) for all finite paths ω starting in s
- Probability measure  $Pr_s$ 
	- −define probability  $P_s(\omega)$  for finite path  $\omega = ss_1...s$  $_{\mathsf{n}}$  as:
		- $\cdot$  P<sub>s</sub>( $\omega$ ) = 1 if  $\omega$  has length one (i.e.  $\omega$  = s)
		- $\cdot$  P<sub>s</sub>( $\omega$ ) = P(s,s<sub>1</sub>) · ... · P(s<sub>n-1</sub>,s<sub>n</sub>) otherwise
		- $\cdot$  define Pr<sub>s</sub>(C(ω)) =  $P_s(\omega)$  for all finite paths  $\cdot$   $\omega$
	- − Pr\_avtands\_uniqualy\_to\_a\_nrohahility\_maasi  $Pr_s$  extends uniquely to a probability measure  $Pr_s: \Sigma_{Path(s)} \rightarrow [0,1]$
- •• See [KSK76] for further details

### Probability space - Example

Paths where sending fails the first time

$$
-\omega = s_0 s_1 s_2
$$
  
- 
$$
C(\omega) - a\omega
$$

•

•

 $C(\omega) =$  all paths starting s  $_0$ S $_1$ S $_2$ …

$$
- P_{s0}(\omega) = P(s_0, s_1) \cdot P(s_1, s_2)
$$
  
= 1 0.01 = 0.01

$$
- \Pr_{s0}(C(\omega)) = P_{s0}(\omega) = 0.01
$$

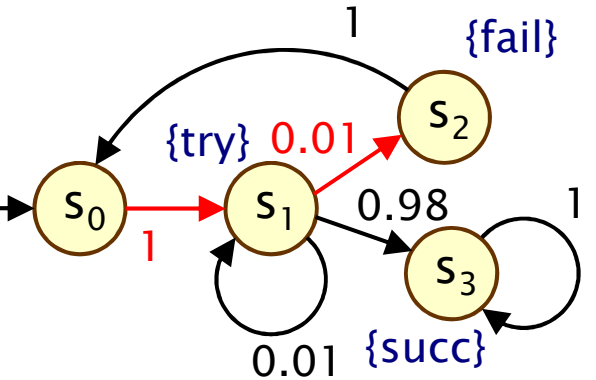

Paths which are eventually successful and with no failures

$$
- C(s_0s_1s_3) \cup C(s_0s_1s_1s_3) \cup C(s_0s_1s_1s_1s_3) \cup ... - Prs0( C(s_0s_1s_3) \cup C(s_0s_1s_1s_3) \cup C(s_0s_1s_1s_1s_3) \cup ... )= Ps0(s_0s_1s_3) + Ps0(s_0s_1s_1s_3) + Ps0(s_0s_1s_1s_1s_3) + ... = 1.0.98 + 1.0.01.0.98 + 1.0.01.0.01.0.98 + ... = 0.989898989898... = 98/99
$$

# PCTL

- • Temporal logic for describing properties of DTMCs
	- −PCTL = Probabilistic Computation Tree Logic [HJ94]
	- −essentially the same as the logic pCTL of  $[ASB+95]$

### Extension of (non-probabilistic) temporal logic CTL

- −key addition is probabilistic operator P
- quantitative extension of CTL's A and E operators

#### •Example

•

- −send  $\rightarrow$  P<sub>≥0.95</sub> [ true U<sup>≤10</sup> deliver ]
- −"if a message is sent, then the probability of it being delivered<br>within 10 stage is at least 0.05" within 10 steps is at least 0.95"

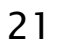

### PCTL syntax

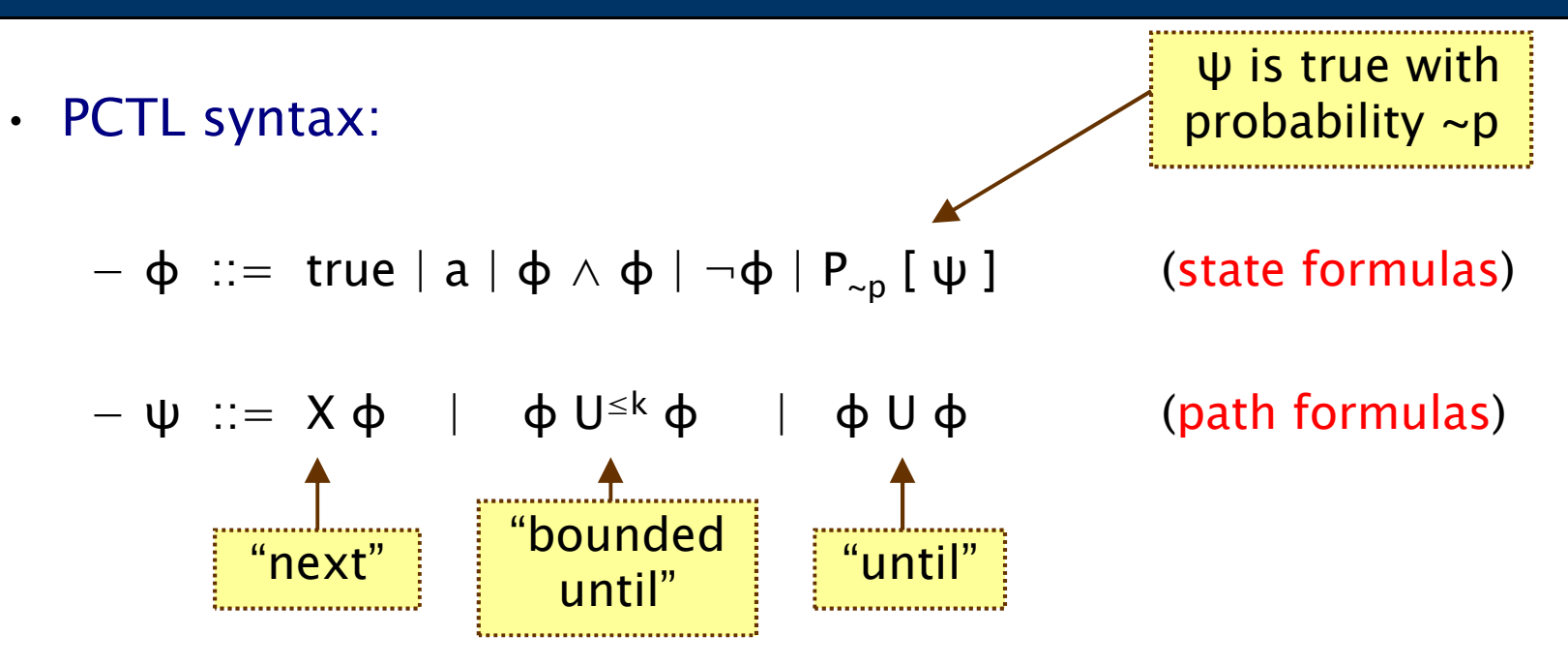

- −define F  $\phi \equiv$  true U  $\phi$  (eventually),  $G \phi \equiv \neg(F \neg \phi)$  (globally)
- −where a is an atomic proposition, used to identify states of interest in  $\sigma$  is a probability  $\sigma$  is a subinterest,  $p \in [0,1]$  is a probability,  $\sim \in \{<,>,\leq,\geq\}, k \in \mathbb{N}$
- • A PCTL formula is always a state formula
	- path formulas only occur inside the P operator

### PCTL semantics for DTMCs

- PCTL formulas interpreted over states of a DTMC
	- − $s \vDash \varphi$  denotes  $\varphi$  is "true in state s" or "satisfied in state s"
- •• Semantics of (non-probabilistic) state formulas:
	- −for a state s of the DTMC  $(S, s_{init}, P, L)$ :
	- − $s \vDash a \Leftrightarrow a \in L(s)$
	- $s \vDash \varphi_1 \wedge \varphi$ 2 $\Rightarrow$  s  $\models$   $\phi_1$  and s  $\models$   $\phi$ 2
		- $s \vDash \neg \phi$   $\Leftrightarrow$   $s \vDash \phi$  is false
- Examples

−

•

- $-$  s<sub>3</sub>  $\models$  succ
- − $s_1$  ⊨ try  $\wedge \neg$ fail

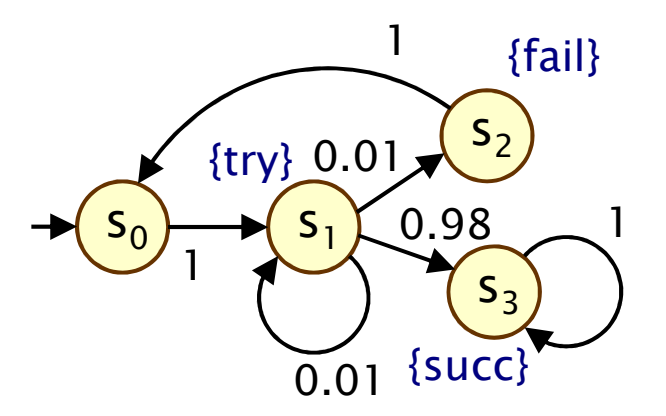

### PCTL semantics for DTMCs

• Semantics of path formulas:

•

−for a path  $\omega = s$  $_0$ s $_1$ s $_2...$  in the DTMC:

$$
-\omega \vDash X \varphi \qquad \Leftrightarrow s_1 \vDash \varphi
$$

- − $ω \vDash φ_1 U^{\leq k} φ_2$  $\frac{1}{2}$  ⇔ ∃i≤k such that s<sub>i</sub> ⊨ φ  $_2$  and ∀j<i, s<sub>j</sub>  $\vDash \varphi_1$
- − $ω \vDash φ_1 ∪ φ$ 2 $\Rightarrow$  ∃k≥0 such that  $\omega \vDash \varphi_1$  U<sup>≤k</sup>  $\varphi_2$
- •• Some examples of satisfying paths:
	- − X succ S  $_{\rm 1}$  $\mathbf{I}$   $\mathbf{B}$ 3s3s3{try} {succ} {succ} {succ}

−¬fail U succ

> s0

S  $_{\rm 1}$ 

{try} {succ} {succ} {try}

3

s3

 $1)$   $\rightarrow$   $(5)$   $\rightarrow$   $(5)$ 

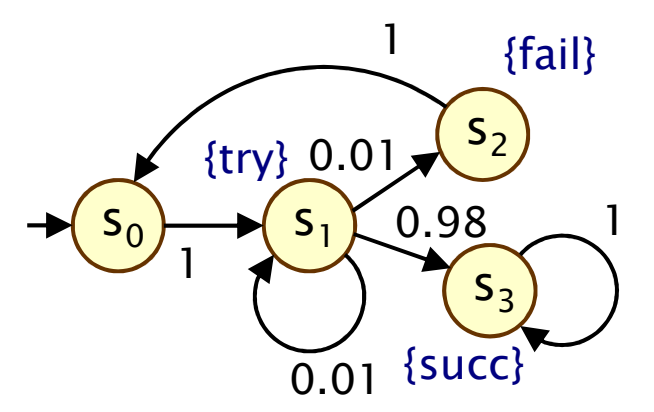

### PCTL semantics for DTMCs

• Semantics of the probabilistic operator P

•

- −informal definition:  $s = P_{\sim p} [\psi]$  means that "the probability,<br>from state  $s$ , that is thus for an outgoing noth satisfies  $p''$ . from state s, that  $\psi$  is true for an outgoing path satisfies  $\sim$ p"
- −example:  $s \vDash P_{< 0.25}$  [ X fail ]  $\Leftrightarrow$  "the probability of atomic proposition fail being true in the next state of outgoing paths from s is less than 0.25"
- −formally:  $s \vDash P_{\sim p} [\psi] \Leftrightarrow \text{Prob}(s, \psi) \sim p$
- −where: Prob(s,  $\psi$ ) = Pr<sub>s</sub> {  $\omega \in$  Path(s) |  $\omega \models \psi$  }
- −(sets of paths satisfying  $\psi$  are always measurable [Var85])

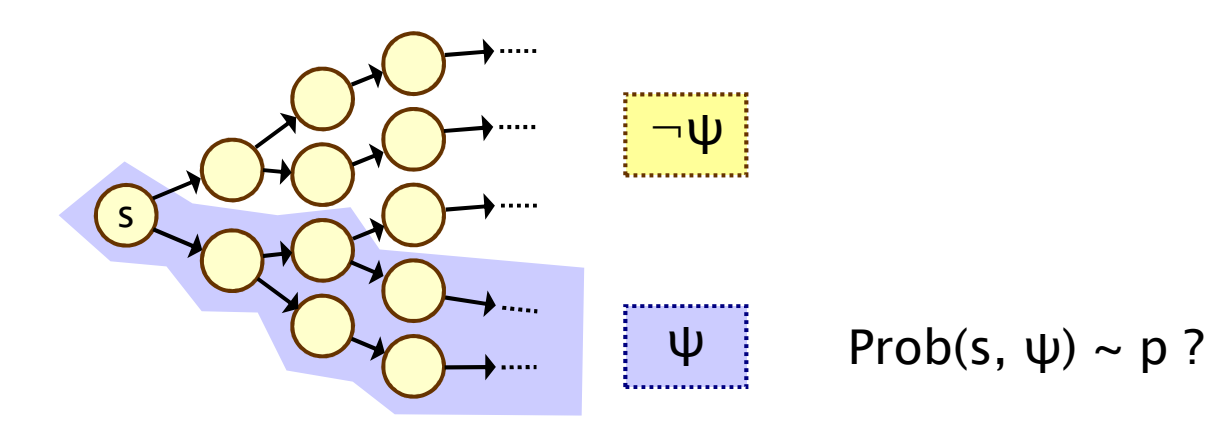

### Quantitative properties

- •Consider a PCTL formula  $P_{\sim p}$  [ ψ ]
	- −if the probability is unknown, how to choose the bound p?
- • When the outermost operator of a PTCL formula is P
	- −we allow the form  $P_{=?}$  [  $\psi$  ]
	- −"what is the probability that path formula  $ψ$  is true?"
- Model checking is no harder: compute the values anyway
- •Useful to spot patterns, trends
- • Example
	- − $P_{=?}$  [ F err/total>0.1 ]
	- −"what is the probability" that 10% of the NANDgate outputs are erroneous?"

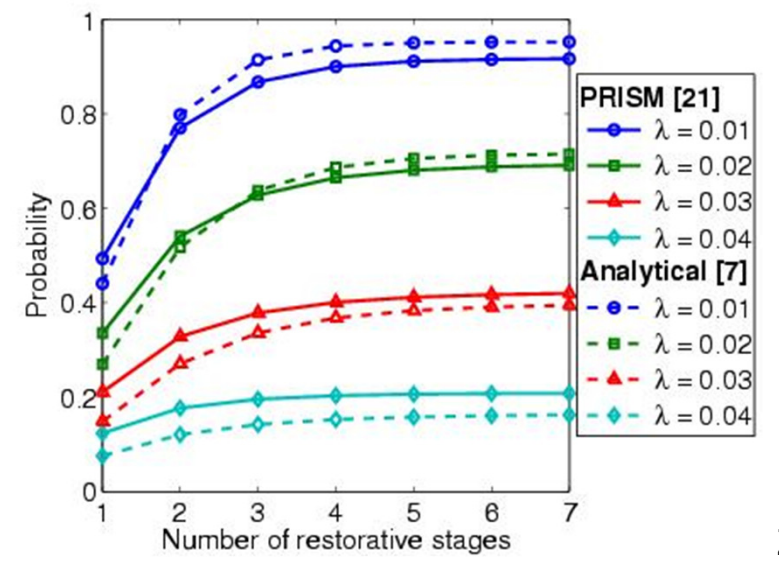

### PCTL model checking for DTMCs

- • Algorithm for PCTL model checking [CY88,HJ94,CY95]
	- −inputs: DTMC  $D=(S,s_{init},P,L)$ , PCTL formula  $\varphi$
	- −output: Sat(φ) = { s ∈ S | s  $=$  φ } = set of states satisfying φ
- • $\cdot$  What does it mean for a DTMC D to satisfy a formula φ?
	- −sometimes, want to check that  $s \vDash \varphi \ \forall \ s \in S$ , i.e.  $Sat(\varphi) = S$
	- sometimes, just want to know if  $s_{init} \vDash \varphi$ , i.e. if  $s_{init} \in Sat(\varphi)$
- •• Sometimes, focus on quantitative results
	- e.g. compute result of  $P=?$  [ F error ]
	- −e.g. compute result of P=? [  $F^{\leq k}$  error ] for  $0 \leq k \leq 100$

# PCTL model checking for DTMCs

- Basic algorithm proceeds by induction on parse tree of φ
	- −example:  $\varphi = (\neg \text{fail} \wedge \text{try}) \rightarrow P_{> 0.95}$  [  $\neg \text{fail}$  U succ ]
- For the non-probabilistic operators:
	- − $Sat(true) = S$

•

- − $Sat(a) = \{ s \in S \mid a \in L(s) \}$
- Sat( $\neg$ φ) = S \ Sat(φ)
- −Sat( $\varphi_1 \wedge \varphi_2$ ) = Sat( $\varphi_1$ )  $\cap$  Sat( $\varphi_2$ )

### • For the  $P_{\sim p}$  [  $\psi$  ] operator

- −need to compute the probabilities Prob(s, ψ)for all states  $s \in S$
- focus here on "until" case: ψ =  $\phi_1$  U  $\phi_2$

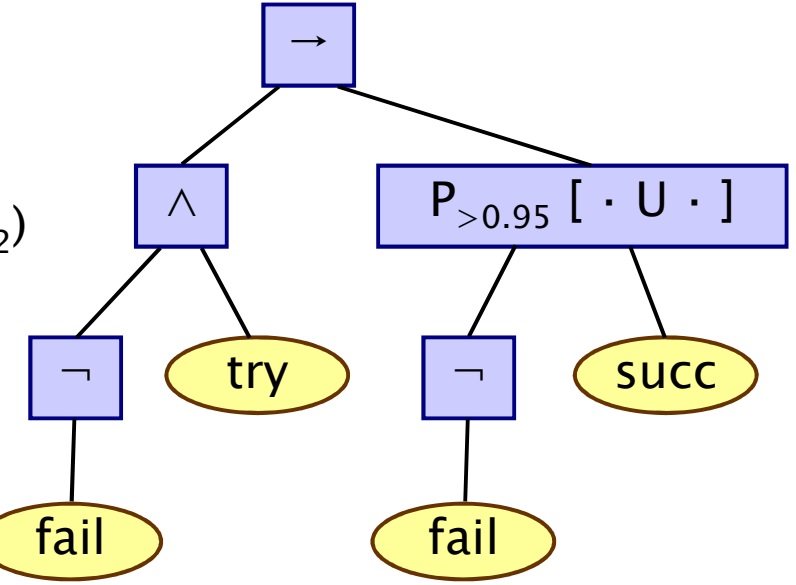

# PCTL until for DTMCs

- •• Computation of probabilities Prob(s,  $\phi_1 \cup \phi_2$ ) for all  $s \in S$
- First identify all states where the probabil First, identify all states where the probability is 1 or 0
	- −S<sup>yes</sup> = Sat(P<sub>≥1</sub> [  $\phi$ <sub>1</sub> U  $\phi$  $_2$ ])
	- − $S<sup>no</sup>$  = Sat(P<sub>≤0</sub> [  $\phi$ <sub>1</sub> U  $\phi$  $_2$ ])
- . Then solve linear equ Then solve linear equation system for remaining states
- • We refer to the first phase as "precomputation "
	- two algorithms: Prob0 (for  $S^{no}$ ) and Prob1 (for  $S^{yes}$ )
	- algorithms work on underlying graph (probabilities irrelevant)
- Important for several reasons

•

- −reduces the set of states for which probabilities must be<br>computed numerically (which is more expensive) computed numerically (which is more expensive)
- −gives exact results for the states in S<sup>yes</sup> and S<sup>no</sup> (no round-off)
- −for  $P_{\sim p}[\cdot]$  where p is 0 or 1, no further computation required

### PCTL until - Linear equations

• Probabilities Prob(s,  $\phi_1 \cup \phi_2$ ) can now be obtained as the unique solution of the following set of linear equations:

Prob(s, φ<sub>1</sub> U φ<sub>2</sub>) = 
$$
\begin{cases}\n1 & \text{if } s \in Syes \\
0 & \text{if } s \in Sno \\
\sum_{s' \in S} P(s, s') \cdot Prob(s', φ_1 U φ_2) & \text{otherwise}\n\end{cases}
$$

−can be reduced to a system in  $|S^2|$  unknowns instead of  $|S|$ <br>where  $S^2 = S \setminus (S_{\text{VSS}} \cup S_{\text{RO}})$ where  $S^2 = S \setminus (S^{yes} \cup S^{no})$ 

### This can be solved with (a variety of) standard techniques

−direct methods, e.g. Gaussian elimination

 $\int$ 

•

− iterative methods, e.g. Jacobi, Gauss-Seidel, …(preferred in practice due to scalability)

# PCTL until - Example

 $\cdot$  Example:  $\mathsf{P}_{>0.8}$  [¬a U b ]

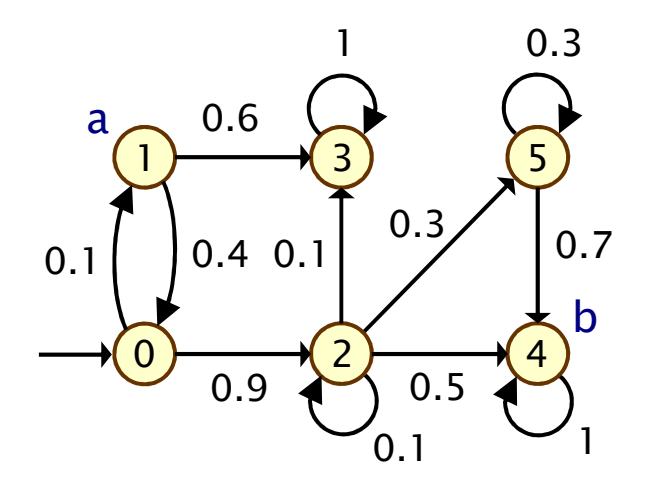

### PCTL until - Example

 $\cdot$  Example:  $\mathsf{P}_{>0.8}$  [¬a U b ]

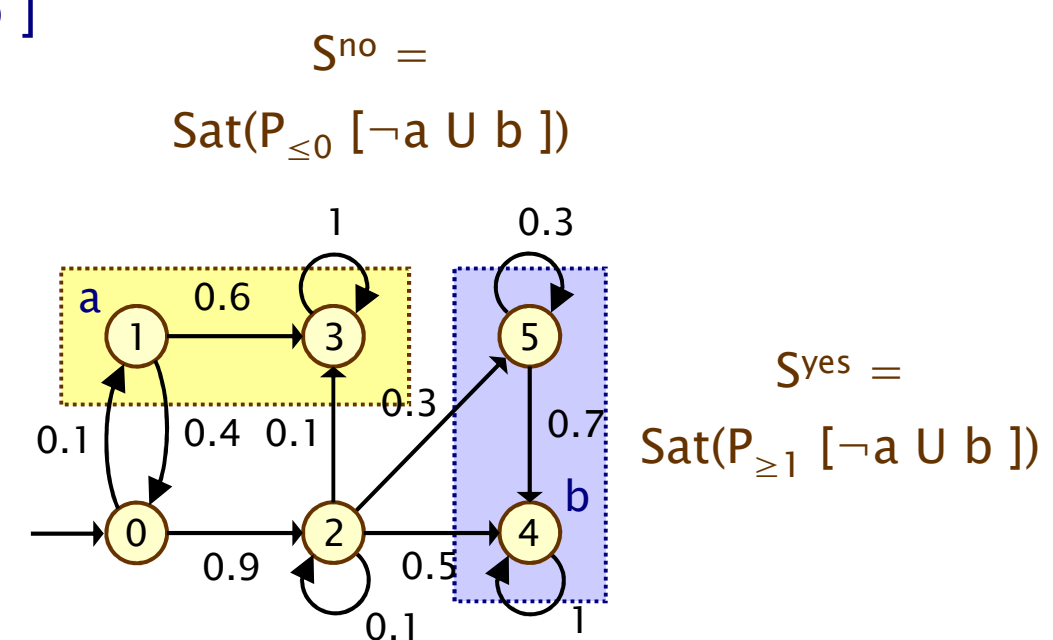

### PCTL until - Example

 $\cdot$  Example:  $\mathsf{P}_{>0.8}$  [¬a U b ] • Let  $x_s = Prob(s, \neg a \cup b)$ • Solve:  $x_4 = x_5 = 1$  $x_1 = x_3 = 0$  $x_0 = 0.1x_1+0.9x_2 = 0.8$  $x_2 = 0.1x_2+0.1x_3+0.3x_5+0.5x_4 = 8/9$ Prob( $\neg a \cup b$ ) =  $\underline{x}$  = [0.8, 0, 8/9, 0, 1, 1]  $\mathsf{S}^{\mathsf{no}}=$  $\mathsf{Sat}(\mathsf{P}_{\leq 0}~[\neg \mathsf{a} \mathsf{U} \mathsf{b}$  ]) 435021ab0.1 0.4 0.10.6 $0.3$  $\frac{0.3}{0.7}$  0.7 0.91 $\mathsf{S}^{\mathsf{yes}}=$  $\mathsf{Sat}(\mathsf{P}_{\geq 1}$  [¬a U b ])  $\overline{0}$ .1  $0<sub>5</sub>$ 

Sat(P<sub>>0.8</sub> [  $\neg a \cup b$  ]) = {  $s_2, s_4, s_5$  }

35

### PCTL model checking - Summary

- • Computation of set Sat(Φ) for DTMC D and PCTL formula Φ
	- −recursive descent of parse tree
	- −combination of graph algorithms, numerical computation

### • Probabilistic operator P:

- − $X$  Φ : one matrix-vector multiplication, O(|S|<sup>2</sup>)
- − $\Phi_1$  U<sup>≤k</sup>  $\Phi_2$ : k matrix-vector multiplications, O(k|S|<sup>2</sup>)
- − <sup>Φ</sup><sup>1</sup> U Φ  $_2$  : linear equation system, at most  $|S|$  variables,  $O(|S|^3)$

#### •Complexity:

linear in |Φ| and polynomial in |S|

### Limitations of PCTL

- PCTL, although useful in practice, has limited expressivity
	- −essentially: probability of reaching states in X, passing only<br>through states in Y (and within k time, stans). through states in Y (and within k time-steps)
- More expressive logics can be used, for example:
	- −LTL [Pnu77] – (non-probabilistic) linear-time temporal logic
	- −- PCTL\* [ASB+95,BdA95] - which subsumes both PCTL and LTL
	- both allow path operators to be combined
	- −(in PCTL,  $P_{\sim p}$  [...] always contains a single temporal operator)
	- −supported by PRISM

•

•

- − (not covered in thi (not covered in this lecture)
- Another direction: extend DTMCs with costs and rewards…

### Costs and rewards

- We augment DTMCs with rewards (or, conversely, costs)
	- −real-valued quantities assigned to states and/or transitions
	- −these can have a wide range of possible interpretations

### • Some examples:

−elapsed time, power consumption, size of message queue, number of messages successfully delivered, net profit, …

### • Costs? or rewards?

- −mathematically, no distinction between rewards and costs
- −when interpreted, we assume that it is desirable to minimise costs and to maximise rewards
- −we will consistently use the terminology "rewards" regardless

# Reward-based properties

- Properties of DTMCs augmented with rewards
	- −allow a wide range of quantitative measures of the system
	- −basic notion: expected value of rewards
	- −formal property specifications will be in an extension of PCTL
- •More precisely, we use two distinct classes of property…

### • Instantaneous properties

- −the expected value of the reward at some time point
- Cumulative properties

•

−the expected cumulated reward over some period

### DTMC reward structures

- For a DTMC (S,s<sub>init</sub>,P,L), a reward structure is a pair ( $\rho$ ,t)
	- − $\underline{\rho}$  : S  $\rightarrow \mathbb{R}_{\geq 0}$  is the state reward function (vector)
	- − $\iota : S \times S \to \mathbb{R}_{\geq 0}$  is the transition reward function (matrix)

### Example (for use with instantaneous properties)

•

•

"size of message queue":  $\rho$  maps each state to the number of iobs in the quous in that state. Lis not used jobs in the queue in that state, **L** is not used

### Examples (for use with cumulative properties)

- −"time-steps":  $\rho$  returns 1 for all states and  $\iota$  is zero (equivalently,  $\rho$  is zero and  $\iota$  returns 1 for all transitions)
- −"number of messages lost":  $\rho$  is zero and  $\iota$  maps transitions corresponding to a message loss to 1
- −"power consumption":  $\rho$  is defined as the per-time-step energy consumption in each state and L as the energy cost of each transition

### PCTL and rewards

- Extend PCTL to incorporate reward-based properties
	- −add an R operator, which is similar to the existing P operator

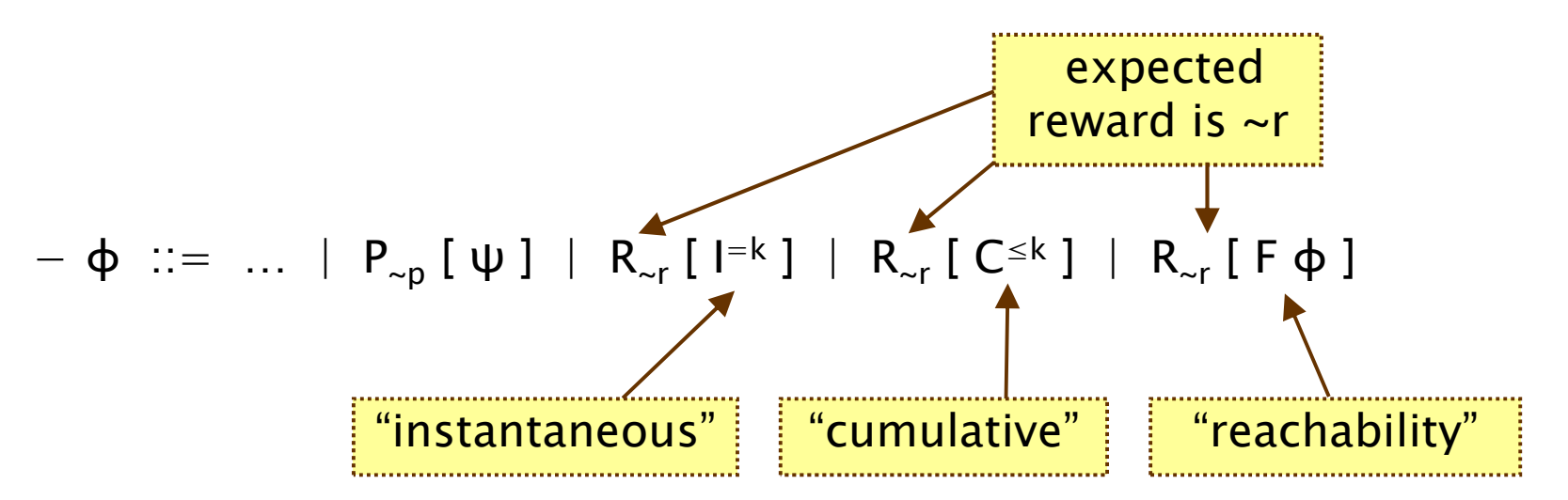

−where  $r \in \mathbb{R}_{\geq 0}$ ,  $\sim \in \{ \lt, , \gt, , \leq , \geq \}, k \in \mathbb{N}$ 

•

•  $R_{\sim r}$  [  $\cdot$  ] means "the expected value of  $\cdot$  satisfies  $\sim r$ "

# Reward formula semantics

- Formal semantics of the three reward operators
	- −based on random variables over (infinite) paths
- Recall:

•

- − $s \vDash P_{\neg p}$   $[\psi] \Leftrightarrow Pr_s \{ \omega \in \text{Path}(s) \mid \omega \vDash \psi \} \sim p$
- •For a state s in the DTMC (see [KNP07a] for full definition):

$$
- s \vDash R_{\sim r} [l^{=k}] \Leftrightarrow \text{Exp}(s, X_{l=k}) \sim r
$$

$$
- s \vDash R_{\sim r} [C^{\leq k}] \Leftrightarrow \text{Exp}(s, X_{C^{\leq k}}) \sim r
$$

− $s \vDash R_{\neg r}$  [ F  $\Phi$  ]  $\Leftrightarrow$  Exp(s,  $X_{F\Phi}$ ) ~ r

where: Exp(s, X) denotes the <mark>expectation</mark> of the random variable X : Path(s)  $\rightarrow$   $\mathbb{R}_{\geq 0}$  with respect to the <mark>probability measure Pr</mark><sub>s</sub>

### Model checking reward properties

- Instantaneous:  $R_{\sim r}$  [I=k]
- •• Cumulative:  $R_{\sim r}$  [  $C^{\leq k}$  ]

•

- −variant of the method for computing bounded until<br>reachabilities probabilities
- −solution of recursive equations
- Reachability:  $R_{\sim r}$  [ F  $\varphi$  ]
	- similar to computing until probabilities
	- −precomputation phase (identify infinite reward states)
	- −then reduces to solving a system of linear equation
- For more details, see e.g. [KNP07a]
	- −complexity not increased wrt classical PCTL

# PRISM

- PRISM: Probabilistic symbolic model checker
	- −developed at Birmingham/Oxford University, since 1999
	- −free, open source software (GPL), runs on all major OSs
- • Construction/analysis of probabilistic models…
	- AISCRATA—TIMA MƏRVOV CAƏINS CONTINIIOUS—TIMA discrete-time Markov chains, continuous-time Markov chains, Markov decision processes, probabilistic timed automata, stochastic multi-player games, …
- • Simple but flexible high-level modelling language
	- based on guarded commands; see later…
- • Many import/export options, tool connections
	- −in: (Bio)PEPA, stochastic π-calculus, DSD, SBML, Petri nets, …
	- −out: Matlab, MRMC, INFAMY, PARAM, …

# PRISM…

- • Model checking for various temporal logics…
	- − PCTL, CSL, LTL, PCTL\*, rPATL, CTL, …
	- ΩΠΩΝΤΙΤΩΤΙΝΑ ΑΥΤΑΜΣΙΩΜΣ ΓΩΣΤΣ ΓΓΑΜΩ quantitative extensions, costs/rewards, …
- Various efficient model checking engines and techniques
	- −symbolic methods (binary decision diagrams and extensions)
	- −explicit-state methods (sparse matrices, etc.)
	- statistical model checking (simulation-based approximations)
	- −and more: symmetry reduction, quantitative abstraction refinement, fast adaptive uniformisation, ...
- •Graphical user interface

•

- −editors, simulator, experiments, graph plotting
- See: <u>http://www.prismmodelchecker.org/</u>
	- −downloads, tutorials, case studies, papers, …

# PRISM modelling language

- Simple, textual, state-based modelling language
	- −used for all probabilistic models supported by PRISM
	- −based on Reactive Modules [AH99]
	- Language basics

•

- −system built as parallel composition of interacting modules
- −state of each module given by finite-ranging variables
- behaviour of each module specified by guarded commands
	- annotated with probabilities/rates and (optional) action label
- −transitions are associated with state-dependent probabilities
- −interactions between modules through synchronisation

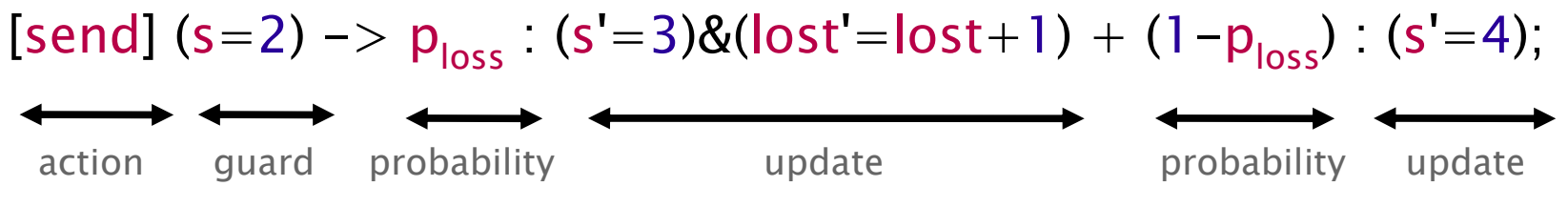

# Simple example

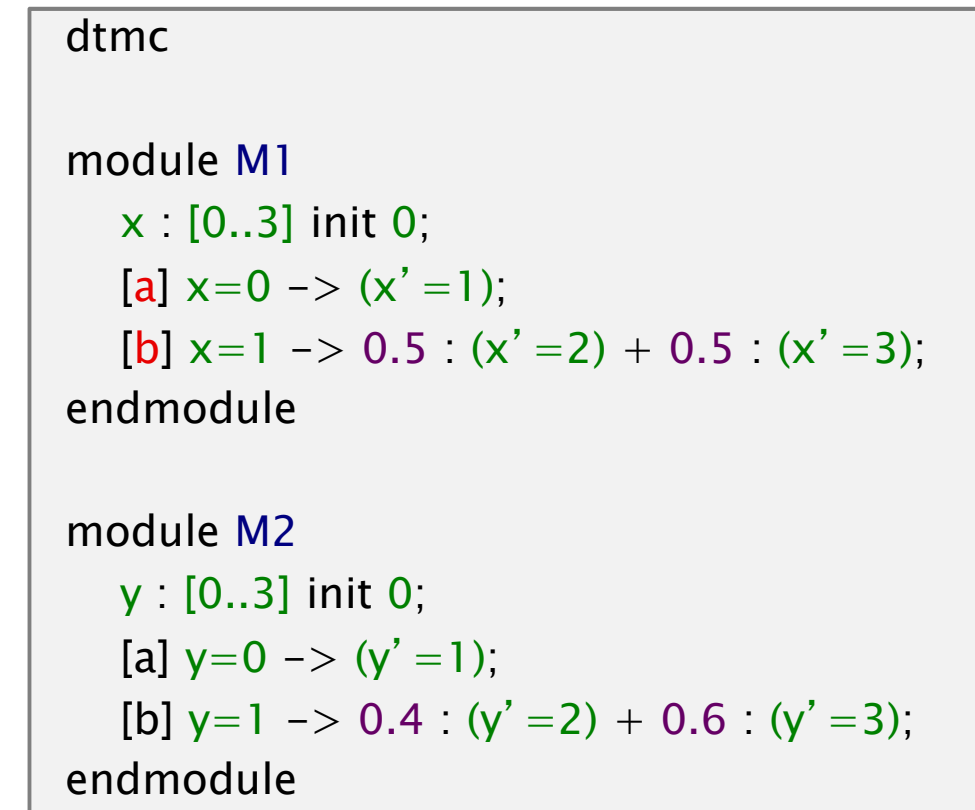

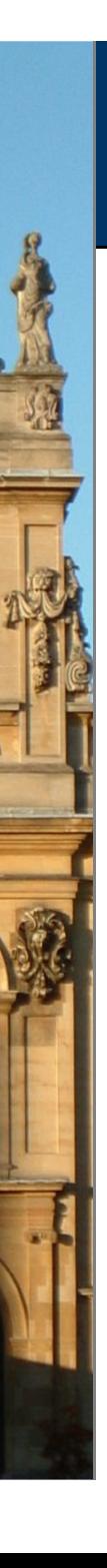

### Costs and rewards

- We augment models with rewards (or, conversely, costs )
	- −real-valued quantities assigned to states and/or transitions
	- −these can have a wide range of possible interpretations

### • Some examples:

−elapsed time, power consumption, size of message queue, number of messages successfully delivered, net profit, …

### • Costs? or rewards?

- −mathematically, no distinction between rewards and costs
- when interpreted, we assume that it is desirable to minimise costs and to maximise rewards
- −we consistently use the terminology "rewards" regardless

### • Properties (see later)

−reason about expected cumulative/instantaneous reward

# Rewards in the PRISM language

rewards "total\_queue\_size" true : queue1+queue2;<br>drewerds endrewards

(instantaneous, state rewards) (cumulative, state rewards)

rewards "dropped" [receive] q=q\_max : 1; endrewards

(cumulative, transition rewards) $(q = queue size, q_max = max.$ queue size, r<mark>eceive</mark> = action label)

rewards "time" true :1; endrewards

rewards "power" sleep=true : 0.25; sleep=false : 1.2 \* up; [wake] true : 3.2;endrewards

(cumulative, state/trans. rewards) (up = num. operational components, wake = action label)

### PRISM – Property specification

- Temporal logic-based property specification language
	- −subsumes PCTL, CSL, probabilistic LTL, PCTL\*, …
- Simple examples:

•

•

- − ${\mathsf P}_{\leq 0.01}$  [ F "crash" ] – "the probability of a crash is at most 0.01"
- $-$  S<sub>>0.999</sub> [ "up" ] "long–run probability of availability is  $>$ 0.999"
- Usually focus on quantitative (numerical) properties:
	- $-$  P<sub>=?</sub> [ F "crash" ]<br>"what is the nra "what is the probabilityof a crash occurring?"
	- −then analyse trends in quantitative propertiesas system parameters vary

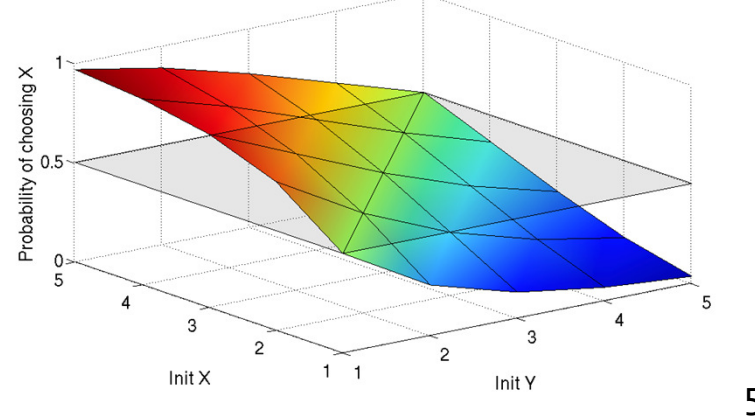

### PRISM – Property specification

- Properties can combine numerical + exhaustive aspects
	- − P<sub>max=?</sub> [ F≤<sup>10</sup> "fail" ] − "worst-case probability of a failure<br>convince within 10 seconds, for any possible schodulin occurring within 10 seconds, for any possible scheduling of system components"
	- − $P_{=?}$  [ G $\leq$  0.02 !"deploy" {"crash"}{max} ] – "the maximum<br>reshebility of an airbag failing to deploy within 0.025 probability of an airbag failing to deploy within 0.02s,from any possible crash scenario"
- Reward-based properties (rewards = costs = prices)
	- $-$  R $_{\mathsf{\{``time''\} = ?}}$  [ F "end" ] "expected algorithm execution time"
	- $-$  R<sub>{"energy"}max=?</sub> [  $C^{\leq 7200}$  ] "worst-case expected energy consumption during the first 2 hours"
- Properties can be combined with e.g. arithmetic operators
	- $-$  e.g. P<sub>=?</sub> [ F fail<sub>1</sub> ] / P<sub>=?</sub> [ F fail<sub>any</sub> ] "conditional failure prob."

# PRISM GUI: Editing a model

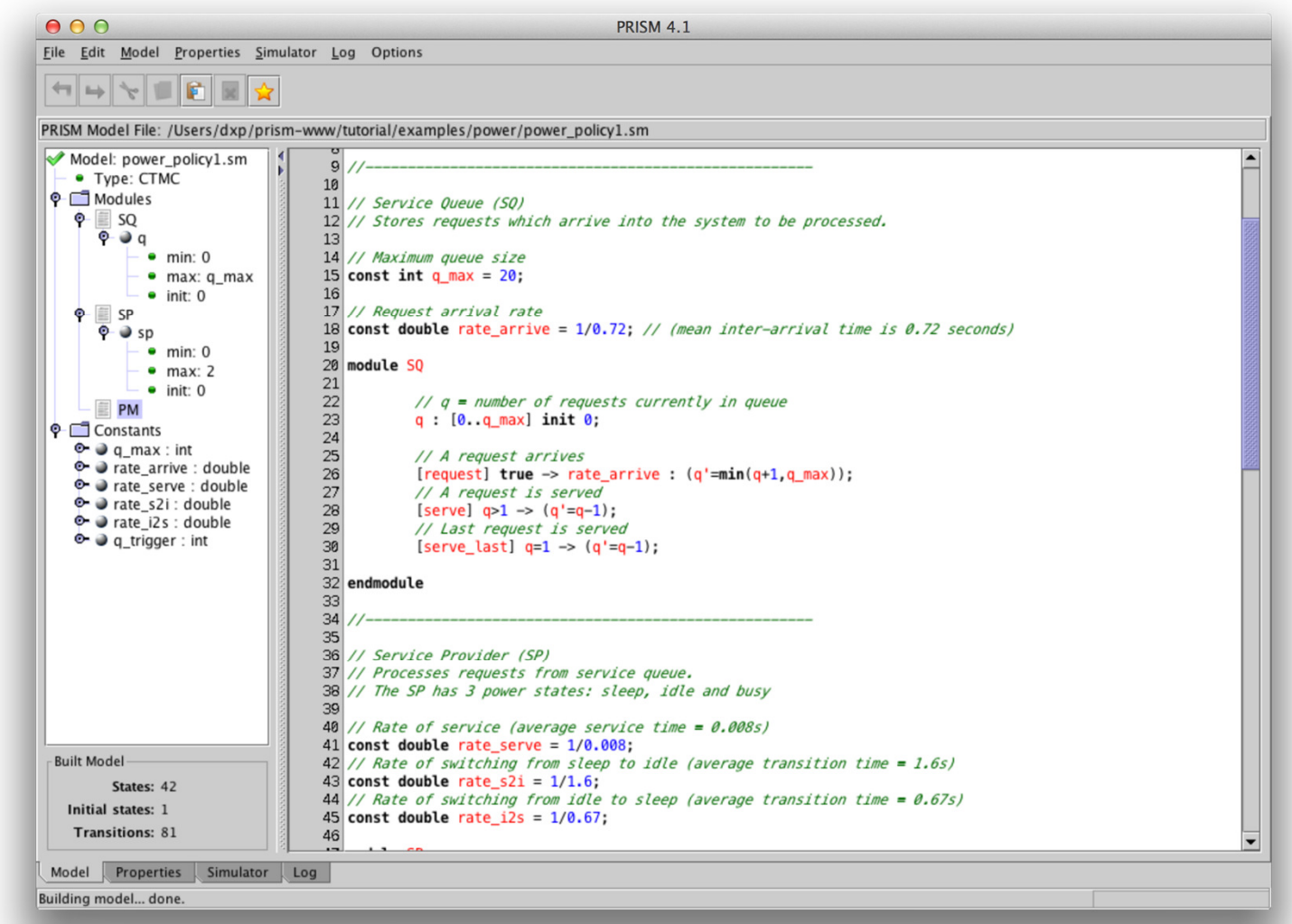

### PRISM GUI: The Simulator

鼠

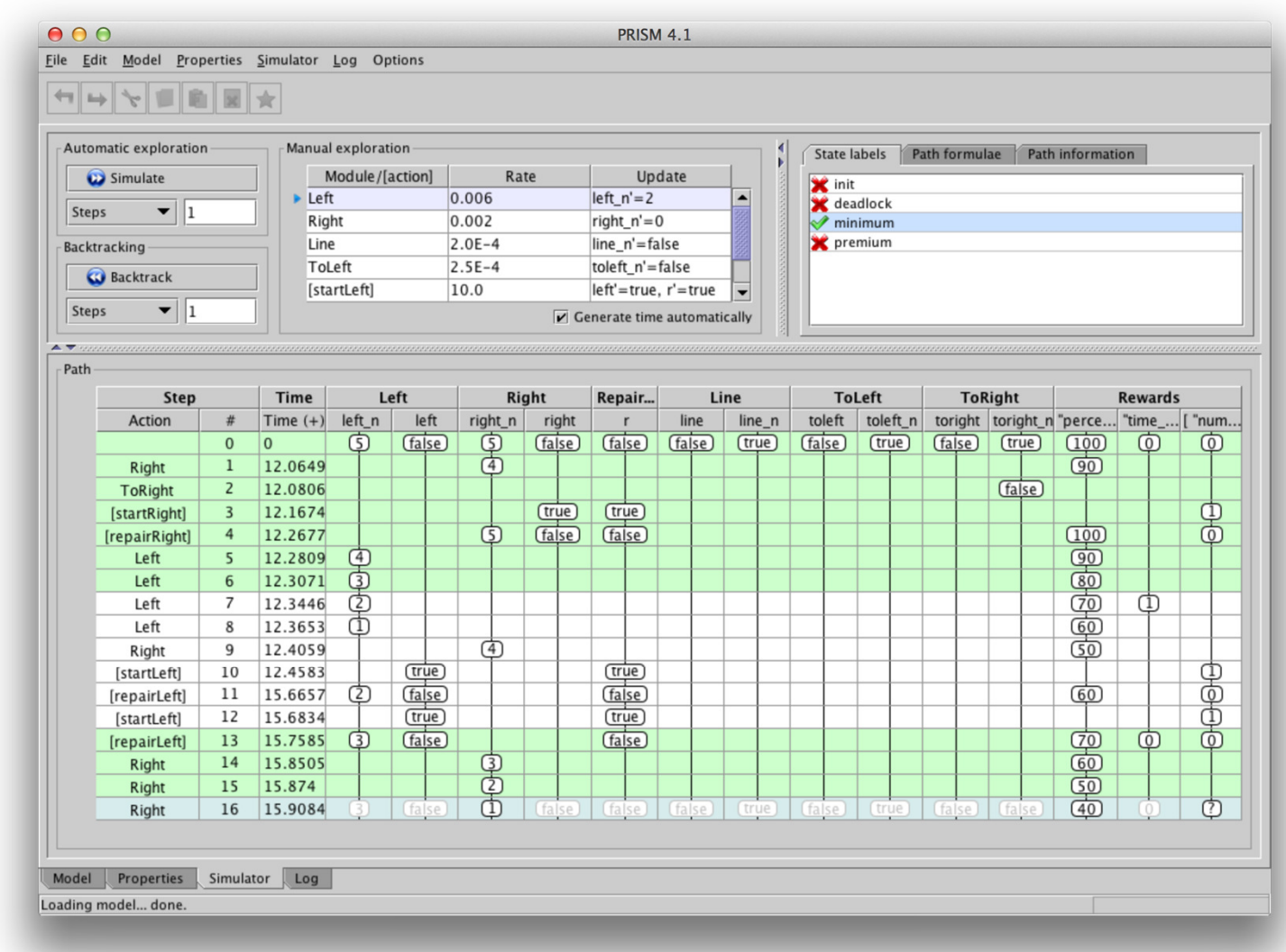

# PRISM GUI: Model checking and graphs

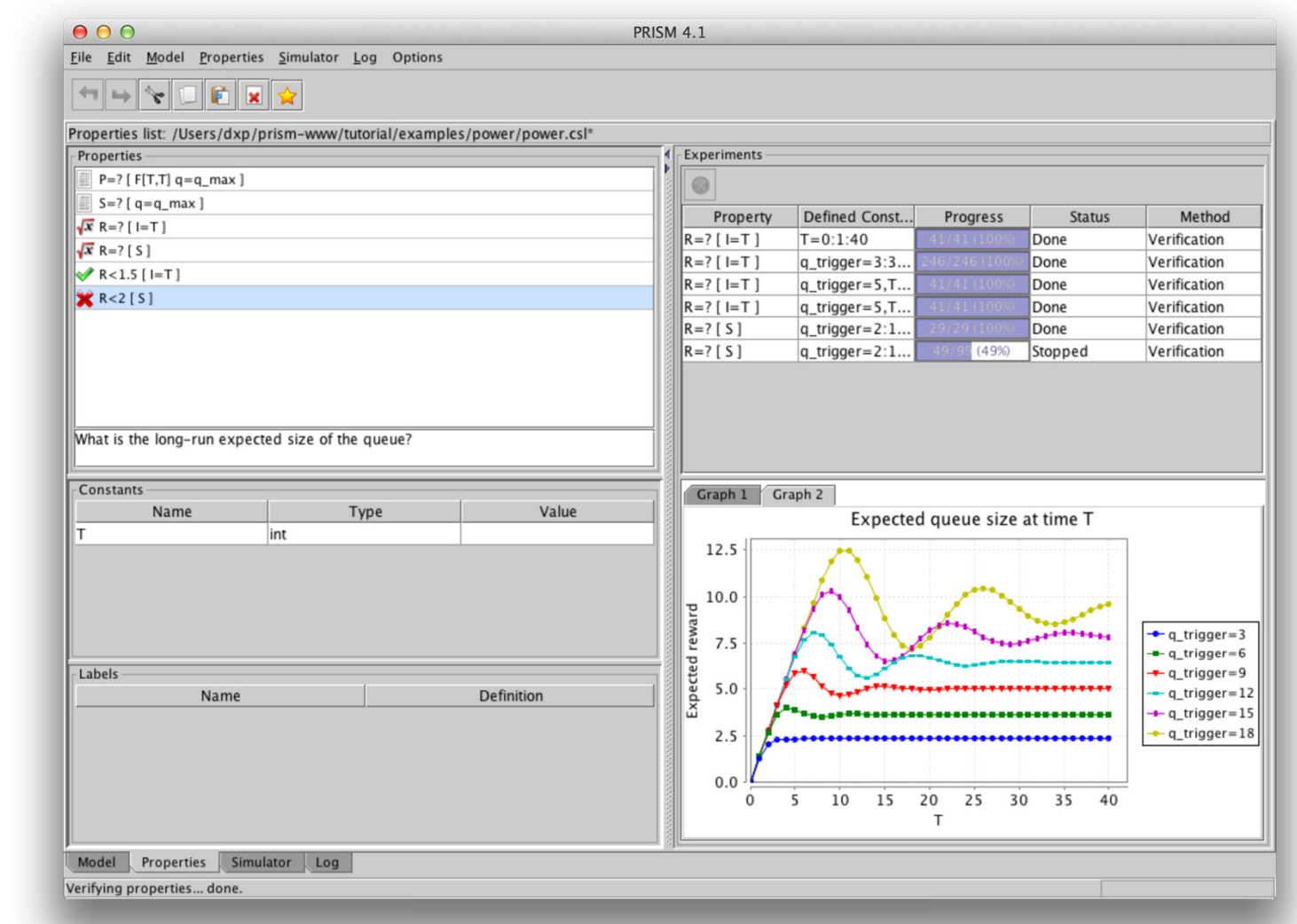

56

# PRISM – Case studies

### • Randomised distributed algorithms

- consensus, leader election, self-stabilisation, …
- Randomised communication protocols
	- −Bluetooth, FireWire, Zeroconf, 802.11, Zigbee, gossiping, …
- Security protocols/systems
	- − contract signing, anonymity, pin cracking, quantum crypto, …
- Biological systems
	- − cell signalling pathways, DNA computation, …
- Planning & controller synthesis
	- − robotics, dynamic power management, …
- Performance & reliability
	- −nanotechnology, cloud computing, manufacturing systems, …
- See: www.prismmodelchecker.org/casestudies

### Case study: Bluetooth

- •• Device discovery between pair of Bluetooth devices
	- −performance essential for this phase
- Complex discovery process
	- −two asynchronous 28-bit clocks
	- −pseudo-random hopping between 32 frequencies
	- −random waiting scheme to avoid collisions
	- 17,179,869,184 initial configurations (too many to sample effectively)

### • Probabilistic model checking

- −e.g. "worst-case expected discovery time is at most 5.17s"
- −e.g. "probability discovery time exceeds 6s is always  $< 0.001"$
- shows weaknesses in simplistic analysis

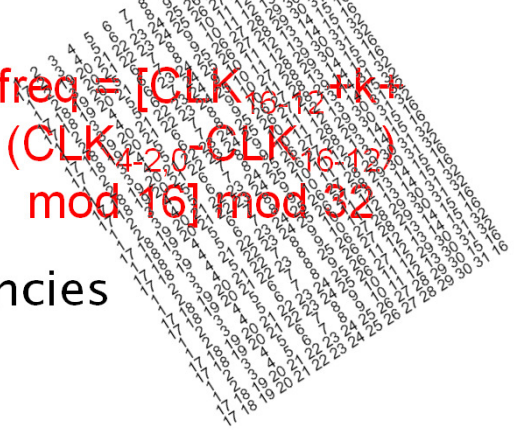

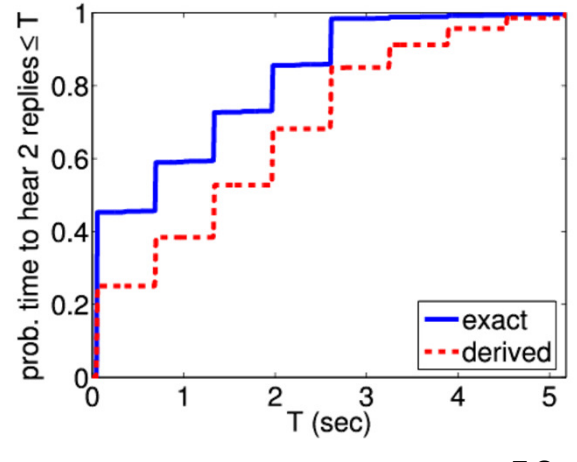

### DNA programming

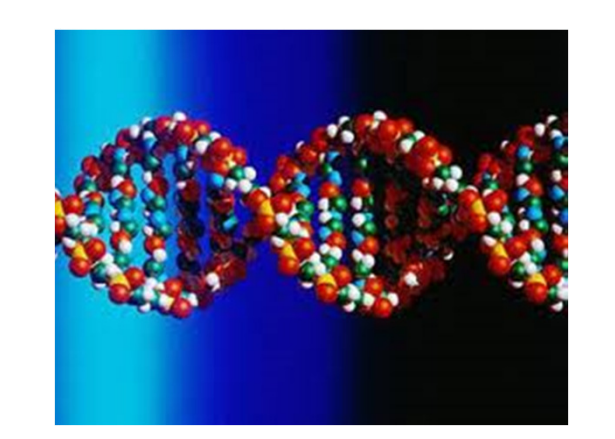

2nm

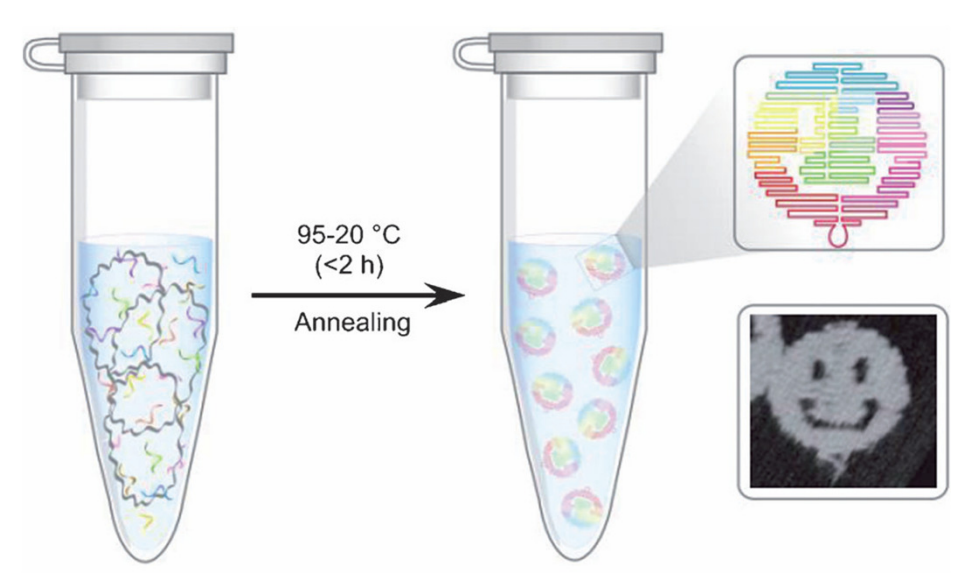

DNA origami

- • "Computing with soup" (The Economist 2012)
	- −DNA strands are mixed together in a test tube
	- single strands are inputs and outputs
	- −computation proceeds autonomously
- • Can we transfer verification to this new application domain?
	- −probability essential!

### Case study: DNA programming

- DNA: easily accessible, cheap to synthesise information processing material
- • DNA Strand Displacement language, induces CTMC models
	- −for designing DNA circuits [Cardelli, Phillips, et al.]
	- −accompanying software tool for analysis/simulation
	- −now extended to include auto-generation of PRISM models
- Transducer: converts input  $lt \wedge x$  into output  $lt \vee t \wedge >$

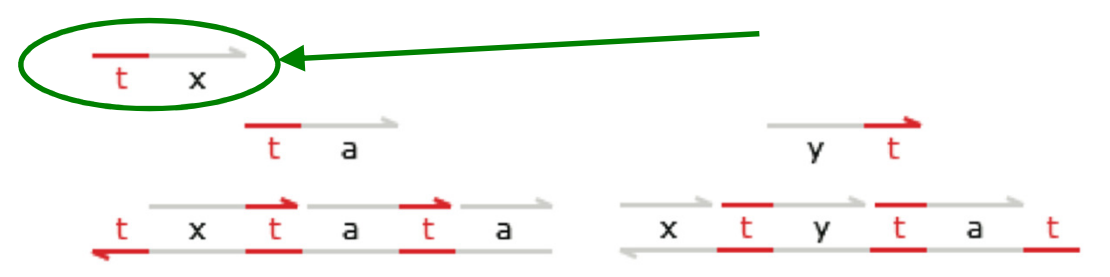

- • Formalising correctness: does it finish successfully?…
	- −A [ G "deadlock"  $\Rightarrow$  "all\_done" ]

•

− E [ F "all\_done" ] (CTL, but probabilistic also...)

### Transducer flaw

 $\frac{a}{a}$  (1)

 $\frac{c.1}{c.1}$  (1)

 $C.2$  (1)

 $\frac{t}{\sqrt{2}}$  c.2 a (1)

 $\frac{t}{(1)}$   $x^2$  (1)

 $x_0$   $t$  (1)

 $x1$  c.1 t (1)

 $x1$  c.1 t

 $x1^*$  c.1\*  $t^*$ 

 $\frac{x1}{x1^*} + \frac{t}{t^*} + \frac{c.2}{c.2^*} + \frac{a}{a^*} + \frac{b}{t^*} + \frac{a}{a^*}$ 

 $\frac{x^2}{t^*}$   $\frac{c.2}{x^2}$   $\frac{t}{t^*}$   $\frac{a}{a^*}$   $\frac{t}{t^*}$  (1)

reactive gates

 $\overline{a}$ 

 $(1)$ 

 $(1)$ 

 $\frac{1}{t^*}$  (1)

- PRISM identifies a 5-step trace to the "bad" deadlock state
	- − problem caused by "crosstalk" (interference) between DSD speciesfrom the two copies of the gates
	- −previously found manually [Cardelli'10]
	- detection now fully automated
- Bug is easily fixed

(and verified)

#### Counterexample:

•

•

 (1,1,1,1,1,1,1,1,1,0,0,0,0,0,0,0,0,0,0,0,0,0,0,0,0,0,0,0,0,0,0,0) (0,1,1,0,1,1,1,1,1,1,1,0,0,0,0,0,0,0,0,0,0,0,0,0,0,0,0,0,0,0,0,0) (0,0,1,0,1,1,1,1,1,0,1,1,1,1,0,0,0,0,0,0,0,0,0,0,0,0,0,0,0,0,0,0) (0,0,1,0,1,1,1,1,0,0,1,1,1,0,0,1,1,0,0,0,0,0,0,0,0,0,0,0,0,0,0,0) (0,0,1,0,1,1,0,1,0,0,1,1,1,0,0,0,1,0,0,0,0,1,1,1,0,0,0,0,0,0,0,0)(0,0,1,0,1,1,0,1,0,0,1,0,1,0,0,0,0,0,0,1,1,1,1,1,0,0,0,0,0,0,0,0)

### Summary

- Discrete-time Markov chains (DTMCs)
	- −state transition systems + discrete probabilistic choice
	- −probability space over paths through a DTMC
- •• Property specifications
	- −probabilistic extensions of temporal logic, e.g. PCTL, LTL
	- −also: expected value of costs/rewards
- Model checking algorithms
	- combination of graph-based algorithms, numerical computation, automata constructions
	- − also applicable to continuous-time Markov chains via discretisation
- Next: Markov decision processes (MDPs)